### Sable-2015 MACH3

MACH3 [Version R3042027]

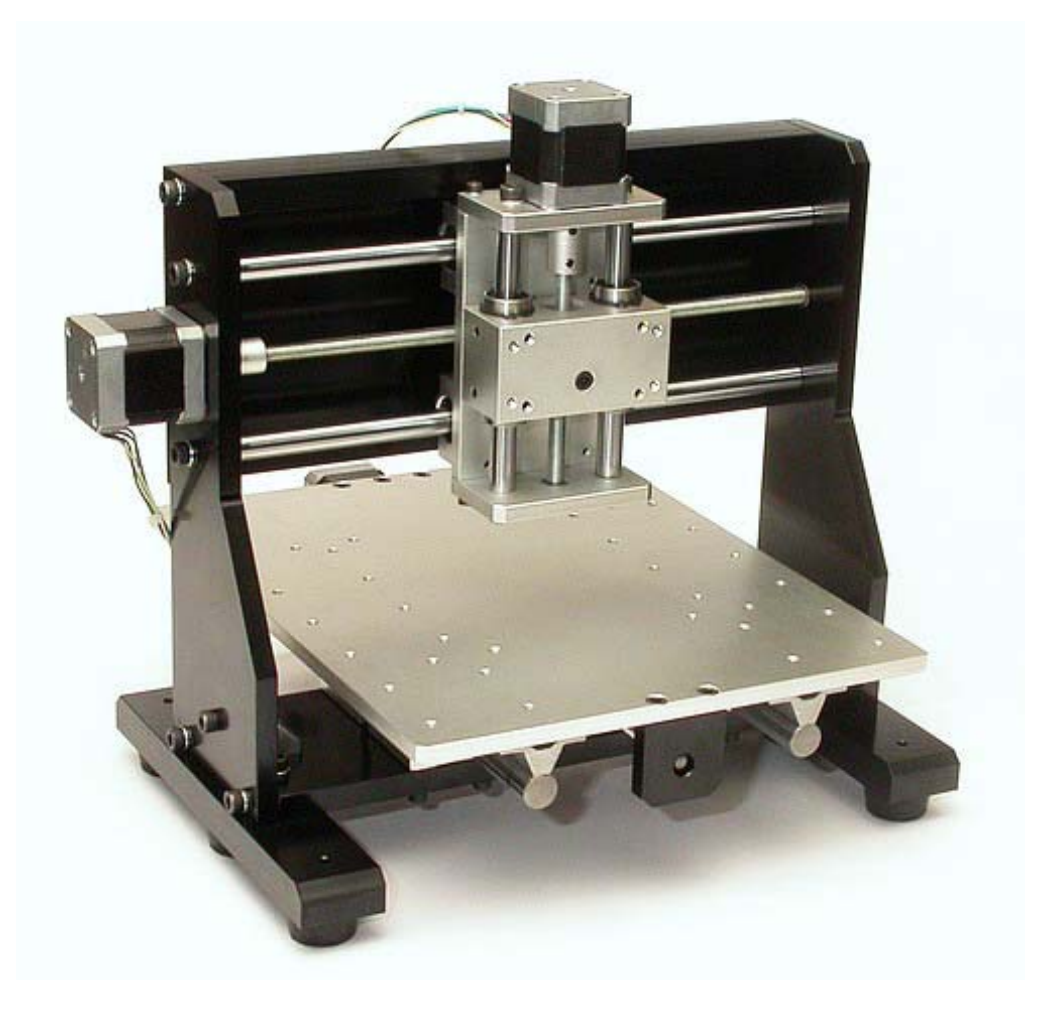

Sable-2015 JP http://cncmill.web.fc2.com

2009.06.10

1. MACH3

2. 推奨動作環境

3. MACH3

- 4. MACH3
- 4 1 MACH3
- 4 2
- 4 3
- $4\quad 3\quad 1$
- 4 3 2
- 4 3 3
- 4 3 4
- 4 4
- $44$   $4$   $1$  X
- 4 4 2 Y
- 4 4 3 Z

### 5. 手動動作確認

 $5<sub>1</sub>$ 

5-2 各軸の原点の設定位置

6. G-CODE

6-1 G-CODE

6-2 G-CODE

 $6-3 G$ -CODE

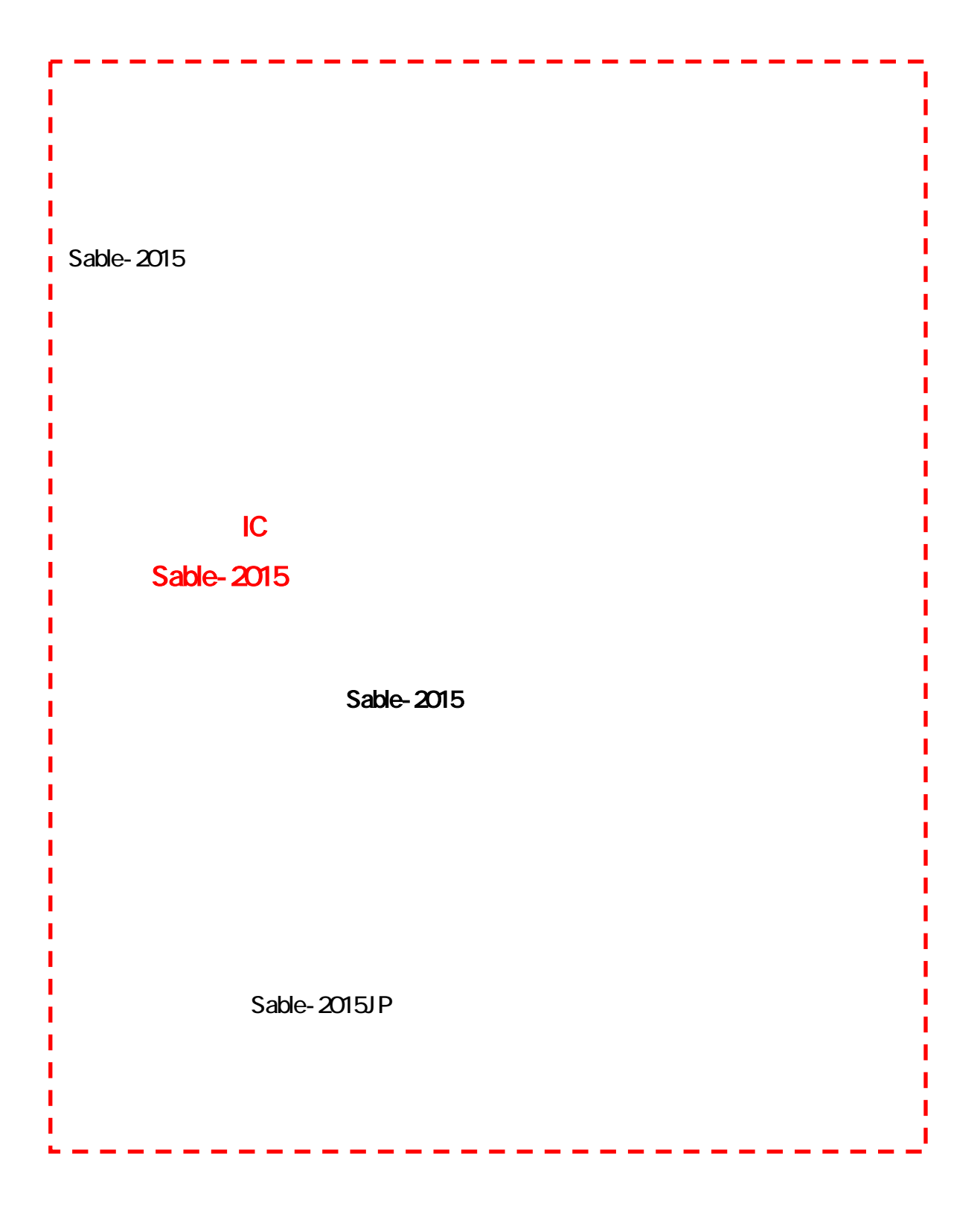

Sable-2015 JP http://cncmill.web.fc2.com

### MACH3

MACH3 Sable-2015

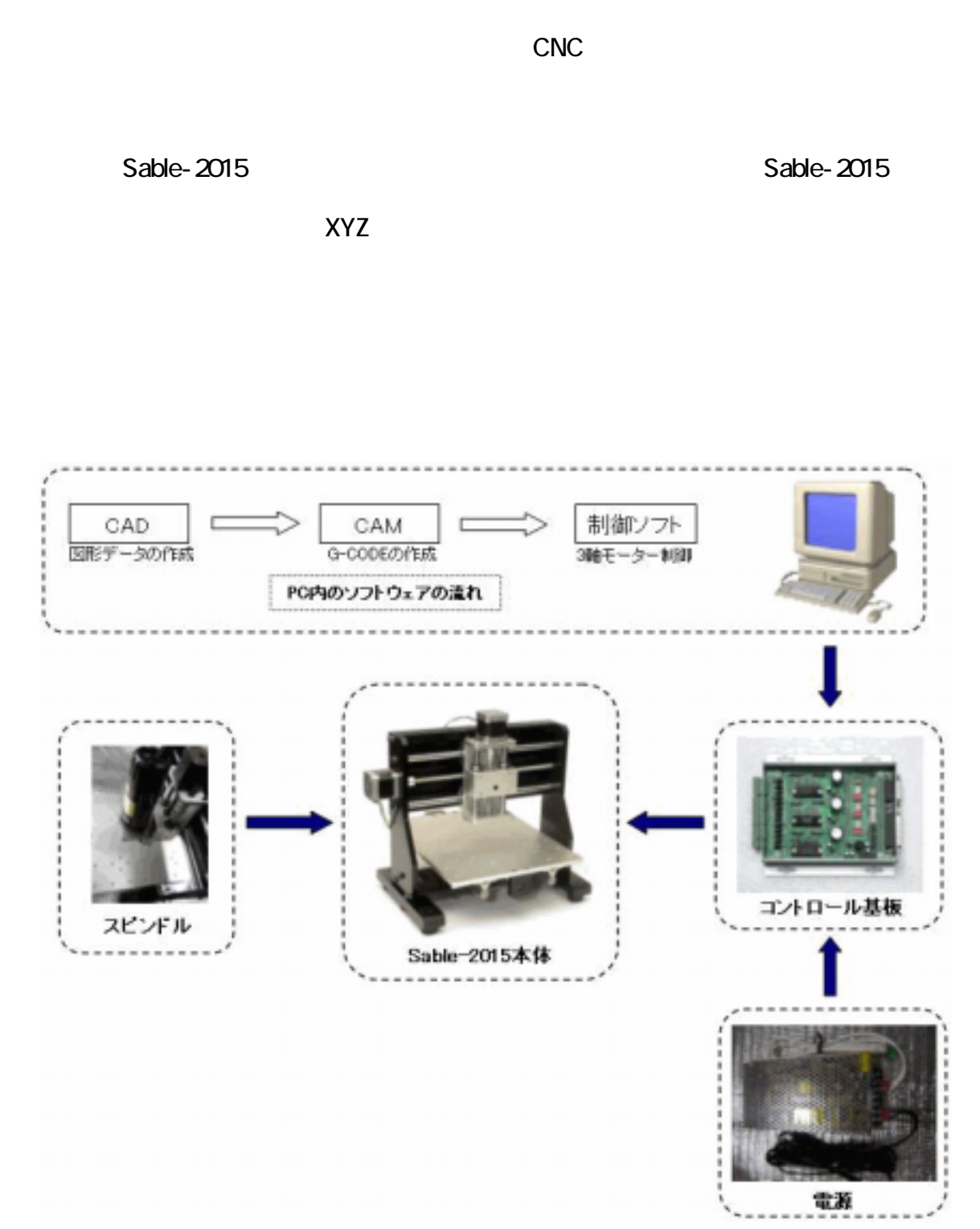

Sable-2015

### MACH3

able-2015 CAD CAD Sable-2015

**CAD G-CODE** 

MACH3 G-CODE EXAMPLE STATES G-CODE CODE

2.推奨動作環境

 $MACH3$ 

MACH<sub>3</sub>

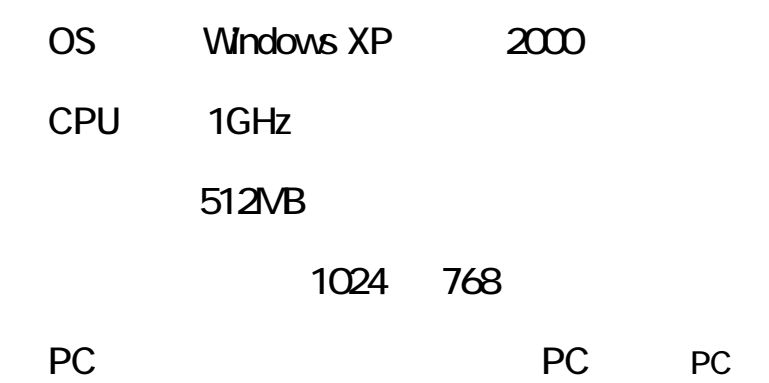

特に注意する点はノート PC がサポート対象外となっている部分です。ノート PC で動

 $CPU$ 

# Intentionally blank

4 2

#### contract mm extending the model inches

 $\mathsf{mm}$ 

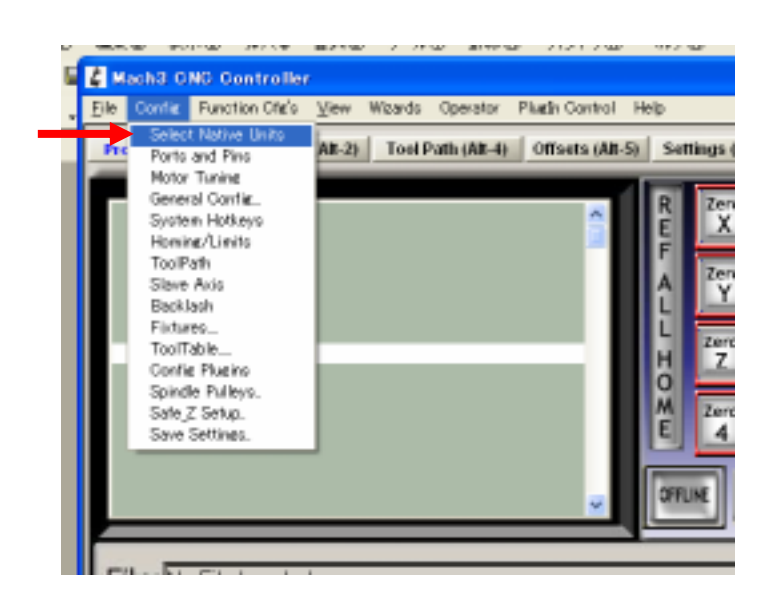

Do not use---- Letter that the second of the second of the second of the second of the second of the second of the second of the second of the second of the second of the second of the second of the second of the second of

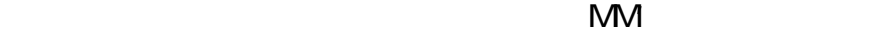

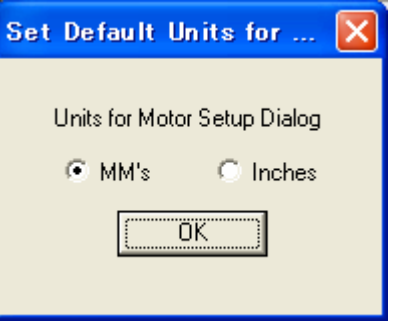

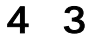

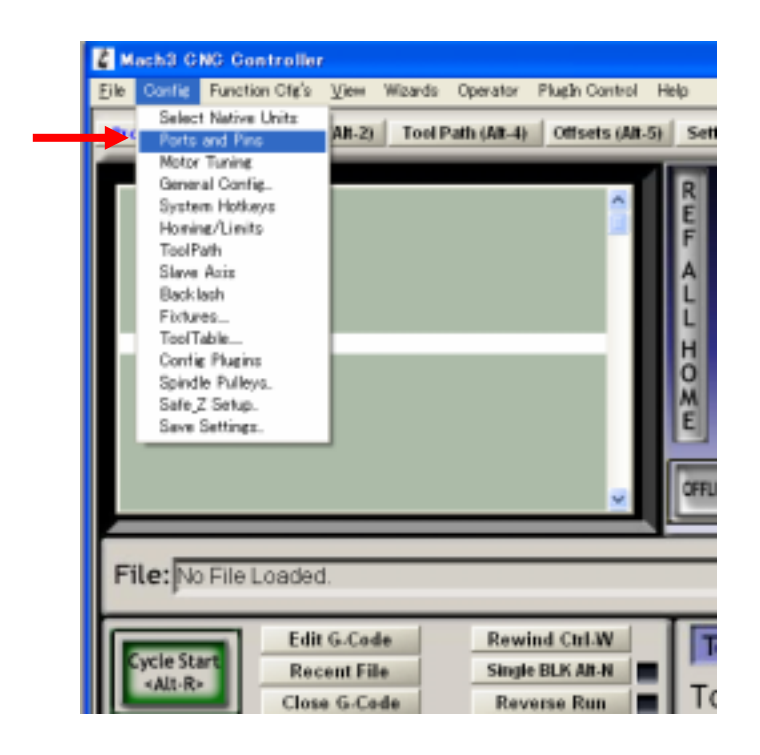

#### 4 3 1

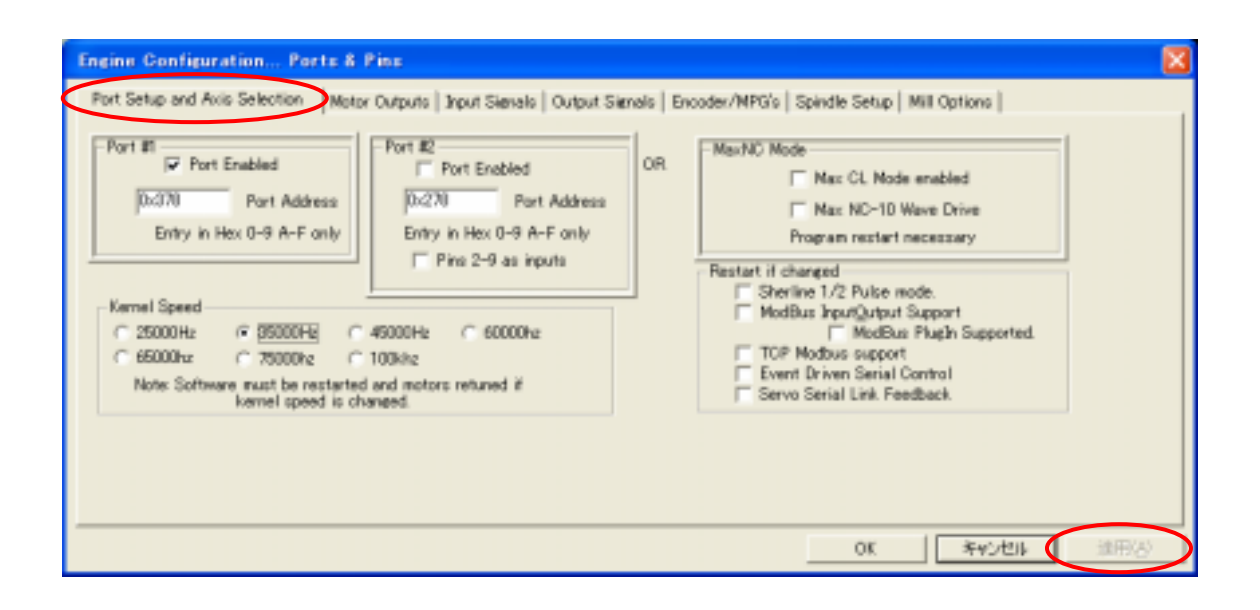

# Intentionally blank

 $5<sub>2</sub>$ 

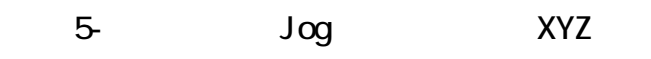

 $X$  and  $X$ 

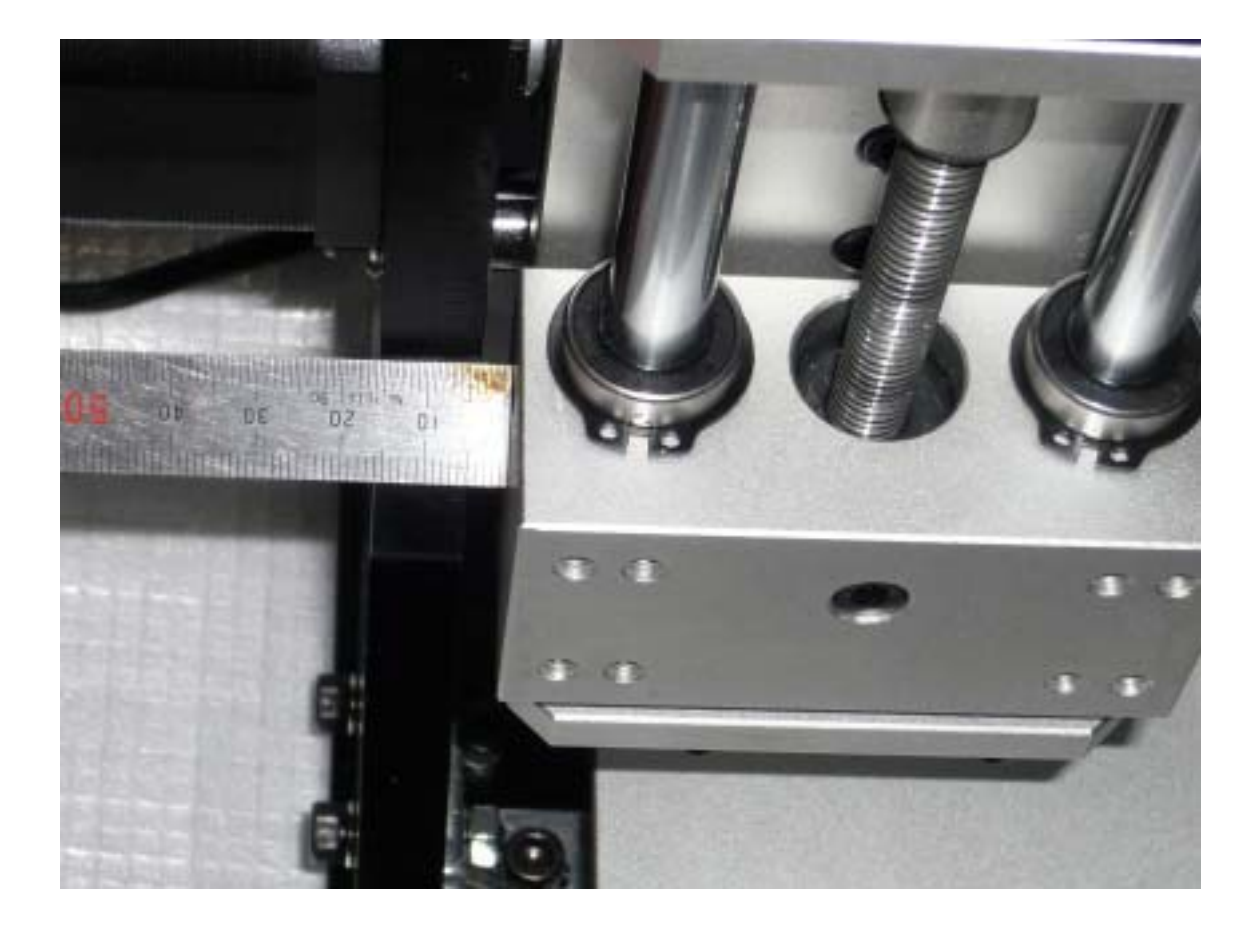

 $\overline{\mathsf{X}}$